## Adobe Photoshop 2022 (version 23) full license

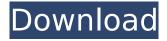

### Adobe Photoshop 2022 (version 23) Crack+ With Key Free Download X64

The Basics of Working with Layers Photoshop has a powerful system of layers. A layer is a tool that enables you to apply a change to a specific area of an image, such as adding a drop shadow, changing the color of a particular area, or recoloring a particular area. Figure 10-1 shows the default Layers palette, which contains the most common layers, including the Background Layer, which creates the most basic layer. Other layers include Curves, Levels, Channel Mixer, Gradient Map, Drop Shadow, Bevel, Soft Light, Stroke, Emboss, and Offset. (You can easily add other layers to this palette.) FIGURE 10-1: These default layers make up the foundation of all Photoshop images. The photograph in Figure 10-1, shown in Figure 10-2, was created by stacking three Layers on top of one another: the Background Layer, the Curves Layer, and the Levels Layer. The Curves Layer is the top layer, and the Levels Layer, which highlights the image's major white and black areas, is the bottom layer. Here's a brief explanation of how each layer was created: \* The Background Layer is the default layer. It's visible on any image and is the most basic layer. You can always add a Layer Mask (described in the next section) and paint with it on the Background Layer, or you can use it to mask off the Background Layer. The Background Layer provides the most basic Layer because it's the layer that provides the canvas for working with other layers. \* The Curves layer contains the most popular tools for editing images. When you create a Curves layer, the main tool that helps you edit the Curves layer is the Curves tool (it looks like a tiny Curves icon). The Curves tool contains eight setting buttons that

### Adobe Photoshop 2022 (version 23) Crack + Download (Updated 2022)

In this guide you'll learn about Photoshop Elements, and what you can do with it. We'll cover where you can get it, what the basic features are, some tips and tricks, and share our favorite free and paid Photoshop Elements extensions. How does Photoshop Elements work? Photoshop Elements is made up of both an editor and a library. There are three types of photos: raw images, jpegs and other edited photos. You can open or save any type of image and you don't need a camera, memory card or another device to edit them. The editor has a library of stock photos and other images. You can also add your own photos from your computer. To get started, launch the editor. Purchasing Photoshop Elements There are three ways to buy Photoshop Elements: Get the download You can download a free trial from the Adobe website. The trial lasts 30 days and you can register for a refund. If you don't want to do that, you can use the app from the App Store or Google Play, on any device that has a camera and Wi-Fi. The editors for iOS and Android work without internet connection, but it will disable in-app purchases. The editors for Windows are free and you can download the download version right away. The download version isn't limited by any time frame. Once you've installed the app and run it, you can use it. Read more: How to get started with Photoshop Elements The paid versions of the editor are available on the Adobe website and an Android and iOS app store. Each version has its own benefits and prices, but if you want to edit your

own photos, there is no difference in features between the different versions of Photoshop Elements. The main difference is that in paid versions, there is no limit on the amount of photos and videos you can use. If you want to edit a certain number of photos and videos, you can do so with the free version. You can set your own price for any paid version of Photoshop Elements, but it'll only be charged once you use up the credits you set. By default, the editor stores images on your device, but you can also save them to the Adobe cloud. You can even share images to Facebook, Twitter, Google+ or Viber. The cloud allows you to work offline 388ed7b0c7

# Adobe Photoshop 2022 (version 23) Activation Code With Keygen Free (Final 2022)

415 N.W.2d 892 (1987) In the Matter of the Termination of the Parent-Child Relationship of Emiline C.W., minor child, Gail HAWKINS, Natural Mother, Appellant, and Robert HUBER, Natural Father, Appellant, v. Dennis K. HIGGINS, Appellee. No. 86-1349. Court of Appeals of Iowa. August 27, 1987. \*893 Michael J. Jacobsmeyer and David L. Horstman, Asst. Scott County Attys., Newton, for appellant Emiline C.W. Nancy J. Simonson of Marshall, Thacker & Simonson, Davenport, for appellant Robert Huber, Robert R. Dvorsky, Asst. Director, of Legal Services, of the Iowa League of Cities, Des Moines, for appellee. Considered by OXBERGER, C.J., and HAYDEN and SACKETT, JJ. HAYDEN, Judge. The natural parents of Emiline W. have appealed the juvenile court order terminating their parental rights. We affirm. The parents of Emiline W. are Gail Hawkins and Robert Huber. Huber has three other children. Gail is the natural mother of Emiline, who was born in April of 1978, and the mother of another child who was born in April of 1981. Gail had previously had five children. Before Gail's marriage to Huber in June of 1982, she became pregnant with Emiline. The prior children were raised by Gail's first husband, who died in August of 1981. Huber and Gail married in June of 1982. Gail was granted temporary custody of the three children born in 1981. Emiline lived with Gail and her other children for the first seven months of her life. Subsequently, Emiline was taken into the custody of the Scott County Department of Social Services (DSS) because of Gail's neglect. Gail was granted custody of Emiline by a January 1983 court order which granted her overnight visitation rights. In March 1983 Emiline was returned to the custody of the DSS and placed with a foster parent. Gail was allowed to visit Emiline. On September 30, 1983, Emiline was returned to Gail's care. In December of 1983, Huber was notified that a petition would

## What's New In Adobe Photoshop 2022 (version 23)?

#### **System Requirements:**

OS: Windows 7/8 Processor: Intel Pentium 4 2.8GHz, Intel Core 2 Duo 2.4GHz, Intel Core 2 Duo 3.0GHz Memory: 2GB RAM Graphics: 1GB (800x600) DirectX: Version 9.0 Network: Broadband Internet connection Hard Drive: 2GB (1GB recommended) Additional Notes: Saving your game progress to the cloud will require game updates to save your progress to the cloud as your game progresses. The game

https://4c14.com/adobe-photoshop-2022-version-23-0-2-crack-mega-free-download-3264bit/

https://www.cab-bc.org/system/files/webform/photoshop-2021-version-2241.pdf

https://www.tbr.edu/system/files/webform/anabgaly760.pdf

https://alternantreprise.com/non-classifiee/adobe-photoshop-2021-version-22-1-1-mem-patch-incl-product-key-free-download-win-mac/

https://wakelet.com/wake/PNYjsxeNlxqpe6qnH6j-d

https://entexpetsfin1981.wixsite.com/brothunstater/post/photoshop-cc-2015-version-17-for-pc-latest-2022

https://ozrural.com/index.php/advert/photoshop-2022-version-23-4-1-hack-product-key/

https://mamawong.de/adobe-photoshop-2020-version-21-with-registration-code-free-download-latest/

https://stonerx.me/upload/files/2022/07/PpYreEHSiVTRsdhOX18J\_05\_914461af886b1a6dfa5d119b0fd 582db file.pdf

https://www.realvalueproducts.com/sites/realvalueproducts.com/files/webform/photoshop-cc-2014.pdf

https://www.dvelecon.com/en/system/files/webform/Adobe-Photoshop-2022-.pdf

https://www.netiquettewebservices.com/sites/default/files/webform/honekei41.pdf

https://katrinsteck.de/photoshop-2021-version-22-4-keygen-free-download-for-windows/

https://germanconcept.com/photoshop-cs3-product-key-download-latest-2022/

https://teenmemorywall.com/photoshop-2021-version-22-3-1-mem-patch-for-pc-2022/

https://www.niskayuna.org/sites/g/files/vyhlif4781/f/uploads/draft-

niskayuna\_police\_reform\_and\_reinvention\_collaborative.pdf

https://ebbsarrivals.com/2022/07/05/photoshop-2022-version-23-0-2-hack-patch-win-mac-updated-2022/

https://www.havant.gov.uk/system/files/webform/thoisid872.pdf

https://bistrot-francais.com/wp-content/uploads/2022/07/Photoshop\_2021\_Version\_224-1.pdf

https://forallequal.com/photoshop-2022-version-23-0-1-activation-keygen-for-lifetime/

 $https://popstay.info/upload/files/2022/07/ut6BGBUevZlEXVSFxxgP\_05\_914461af886b1a6dfa5d119b0fd582db_file.pdf$ 

https://wvs.nrw/photoshop-2021-version-22-2-download-for-windows-2022-new/

 $http://slimancity.com/upload/files/2022/07/iKtfOYtco65eXKlhJRth\_05\_f1f0b62f24732d48f5d5587836b\\ \underline{39ac3\_file.pdf}$ 

https://navigsale1984.wixsite.com/verbninvemi/post/adobe-photoshop-2021-version-22-4-crack-free-download-pc-windows

https://secureservercdn.net/198.71.233.69/5z3.800.myftpupload.com/wp-

content/uploads/2022/07/Adobe\_Photoshop\_CS3.pdf?time=1656986360

https://trello.com/c/fghe0vC9/58-photoshop-2022-version-231-torrent-activation-code-for-pc

https://shobaddak.com/wp-content/uploads/2022/07/Photoshop 2021 Version 2241.pdf

https://smbsquide.com/adobe-photoshop-cc-2018-free-for-pc-updated/

 $\underline{https://techguye.com/adobe-photoshop-cc-2015-keygen-generator-full-product-key-free-download-for-pc/}\\$ 

https://teetch.co/wp-content/uploads/2022/07/Adobe\_Photoshop\_CC\_2015\_Version\_17\_Keygen\_Crack\_Serial\_Key\_\_\_Activator\_MacWin\_Updated2022.pdf